The book was found

# **Ubuntu 16.04 LTS: Quick Start Guide To Ubuntu Server**

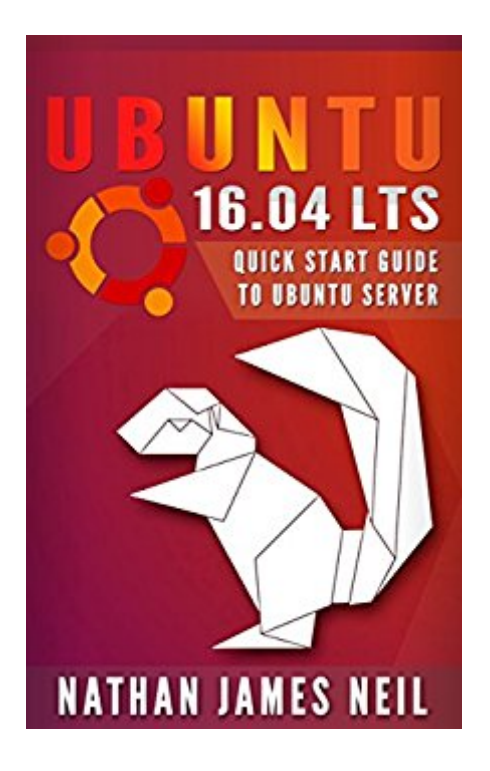

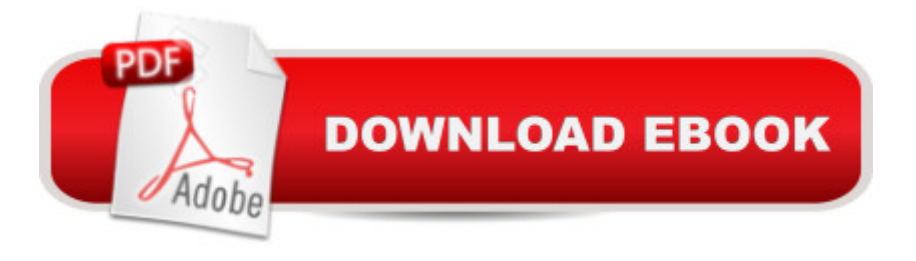

# **Synopsis**

Want to learn a new skill? Expand the technology that you work with? This is the latest version of Neil's books on the Ubuntu operating system and revised to tech the newest version of Ubuntu (16.04 LTS).This book covers the basics of understanding how to use the latest long term support edition of Ubuntu (16.04 LTS). In this book we use Ubuntu 16.04 LTS to learn multiple fundamentals in using Linux and later will go through the process of creating a web server. 80% of websites are driven by Linux servers. Understanding the basics and expanding upon this will provide great career opportunities and a great skill as well. We start simple and the reader does not need any prior knowledge. We will make baby steps and slowly work ourselves up to configuring the Ubuntu Server to be a functional web server. There will still be much to learn, but within a few hours you can have your own Linux server setup, understand the basics, and also have WordPress loaded into it. We cover installing packages, creating files in nano, LAMP stack (Linux Apache MySQL PHP), and try to do so in a practical way so that you can finish this guide with something to show off.This book covers multiple ways to get started, including two different VPS providers, installing the OS onto a computer, and configuration a virtual machine using Oracle's VirtualBox.

## **Book Information**

File Size: 1035 KB Print Length: 88 pages Simultaneous Device Usage: Unlimited Publisher: Neil Publishing (July 16, 2016) Publication Date: July 16, 2016 Sold by:Â Digital Services LLC Language: English ASIN: B01IM5A62G Text-to-Speech: Enabled X-Ray: Not Enabled Word Wise: Not Enabled Lending: Not Enabled Enhanced Typesetting: Not Enabled Best Sellers Rank: #247,980 Paid in Kindle Store (See Top 100 Paid in Kindle Store) #34 in  $\hat{A}$  Books > Computers & Technology > Web Development & Design > Content Management #190 in Kindle Store > Kindle eBooks > Computers & Technology > Operating Systems #261

## **Customer Reviews**

This book had a table of contents, with page numbers. However the pages were not numbered. The quality went down from there. This book is a barely useful intro to user ubuntu, and has no advice for server stuff, like networking, active directory, backups, file serving. I would give it a ZERO if I could.

I am so excited to see that this author has published a book on Ubuntu 16.04 LTS. I got his book on 14.04 LTS, but with the new release from Ubuntu, I want to use the latest version. Other guides I have looked through are not as easy to follow as the ones from this author. I have found that there are some differences between 14.04 and 16.04 in setting up a web server and from what I have seen, this book covers all of them. I was also pleased to see that the author provides several methods to get started. As soon as I get an opportunity, I am going to buy and read this entire book. The 14.04 guide to learning Ubuntu was great. It helped me setup my initial site. I am sure this will be just as good if not better than the last book!

### Primarily server related

### Download to continue reading...

Ubuntu 16.04 LTS: Quick Start Guide to Ubuntu Server Red Hat Enterprise Linux (RHEL) 7 Server [Installation and Administratio](http://orleanswer.com/en-us/read-book/LJNaV/ubuntu-16-04-lts-quick-start-guide-to-ubuntu-server.pdf?r=77UGucC9xvRwh%2Fk32oVLZJ07pvPIpbOlOnXfx3E0FNk%3D)n: Training Manual: Covering CentOS-7 Server, Cloud computing, Bind9 DNS Server and Fedora 23 Server Red Hat Enterprise Linux (RHEL) 6 Server Installation & Administration: Training Manual: Covering CentOS-6, OpenSUSE 11.3 Server, Mandriva Enterprise Server, and Fedora 14 Server Ubuntu Linux Toolbox: 1000+ Commands for Ubuntu and Debian Power Users Hands-on Study Guide for Exam 70-411: Administering Windows Server 2012 R2 (Exam 70-411, 70-411, Exam Ref 70-411, MCSA Windows Server 2012 R2, MCSE Windows Server 2012 R2) Pro SQL Server 2012 BI Solutions (Expert's Voice in SQL Server) SQL Server 2012 Integration Services Design Patterns (Expert's Voice in SQL Server) Beginning SQL Server 2008 Express for Developers: From Novice to Professional (Expert's Voice in SQL Server) Apple Pro Training Series: OS X Server Essentials 10.10: Using and Supporting OS X Server on Yosemite Pro SQL Server 2008 Failover Clustering (Expert's Voice in SQL Server) Windows Server 2012 R2: How to install and add roles?: (Desktop Experience) (Windows Server 2012 R2: From installation to configuration) Exam Ref 70-417 Upgrading from Windows Server 2008 to Windows Server 2012 R2

Heterogeneous Networks OS X Server 5.0 Essentials - Apple Pro Training Series: Using and Supporting OS X Server on El Capitan (3rd Edition) A Practical Guide to Ubuntu Linux In-Line Skater's Start-Up: A Beginner's Guide to In-Line Skating and Roller Hockey (Start-Up Sports series) Skateboarder's Start-Up: A Beginner's Guide to Skateboarding (Start-Up Sports) Snowboarder's Start-Up: A Beginner's Guide to Snowboarding (Start-Up Sports series) Ham Radio Guide Quick Start Ham Radio Guide- From Beginner To Advanced: (Ham Radio Study Guide, Dummy Load Ham Radio) (Home Ham Radio, Ham Radio Book) ATKINS DIET: Weight Loss Secrets and a Quick Start Guide For a New and Permanent You (Atkins Low Carb High Fat Diet Weight Loss Guide, Diet for Rapid Weight ... Atkins Weight Loss Guide for Beginners)

**Dmca**